## JavaScript Internet Explorer

## Internet Explorer

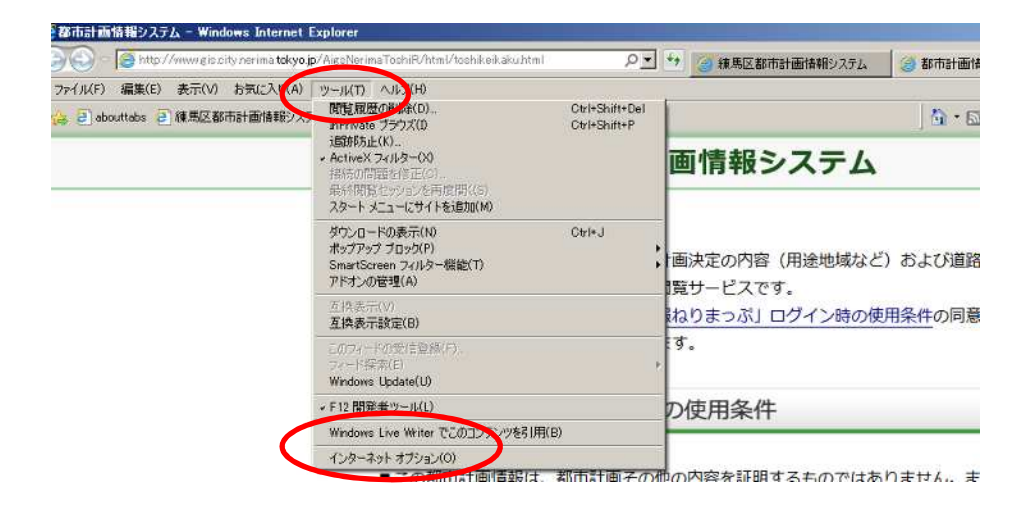

 $2$ 

## $[OK]$

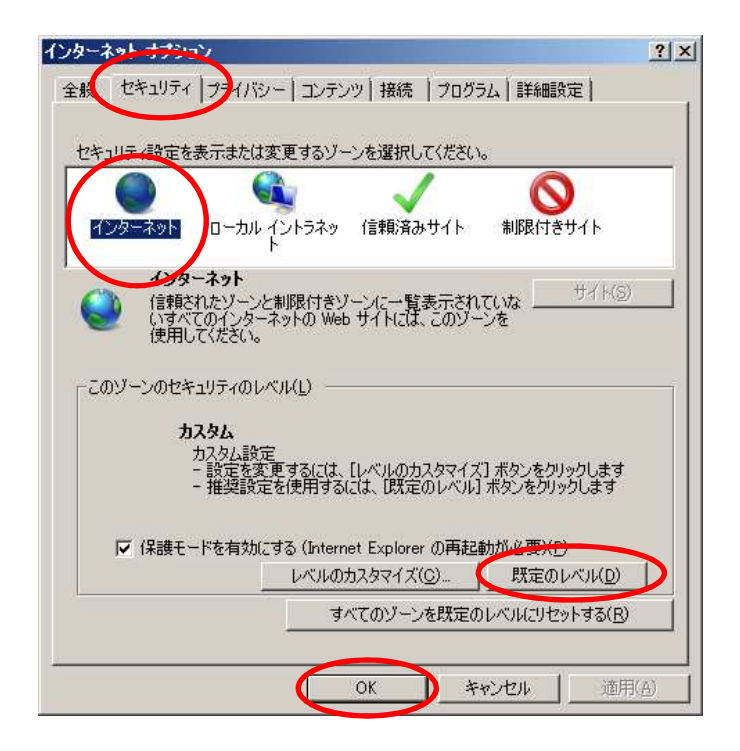

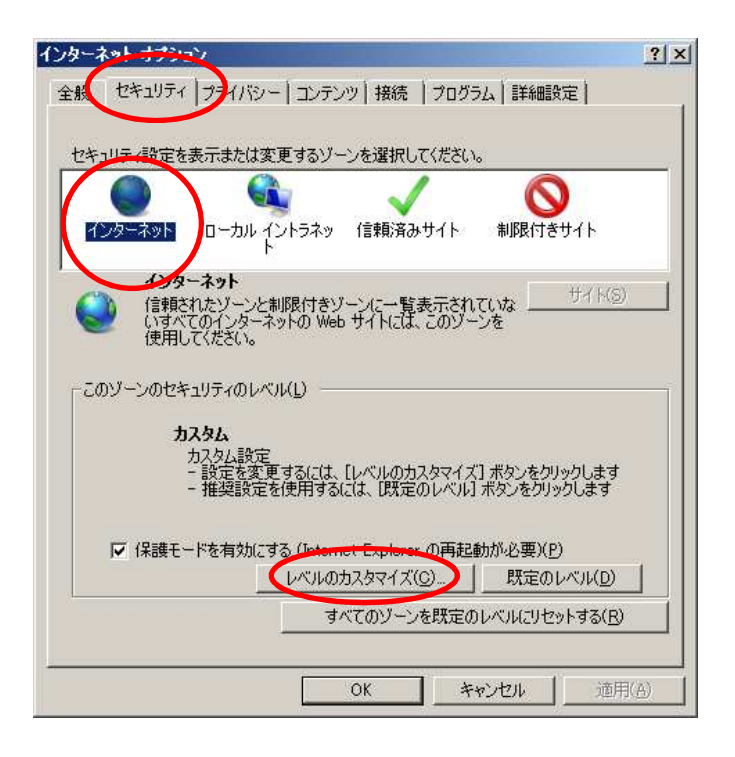

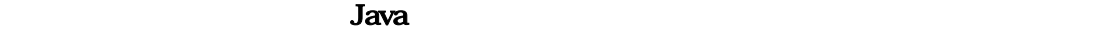

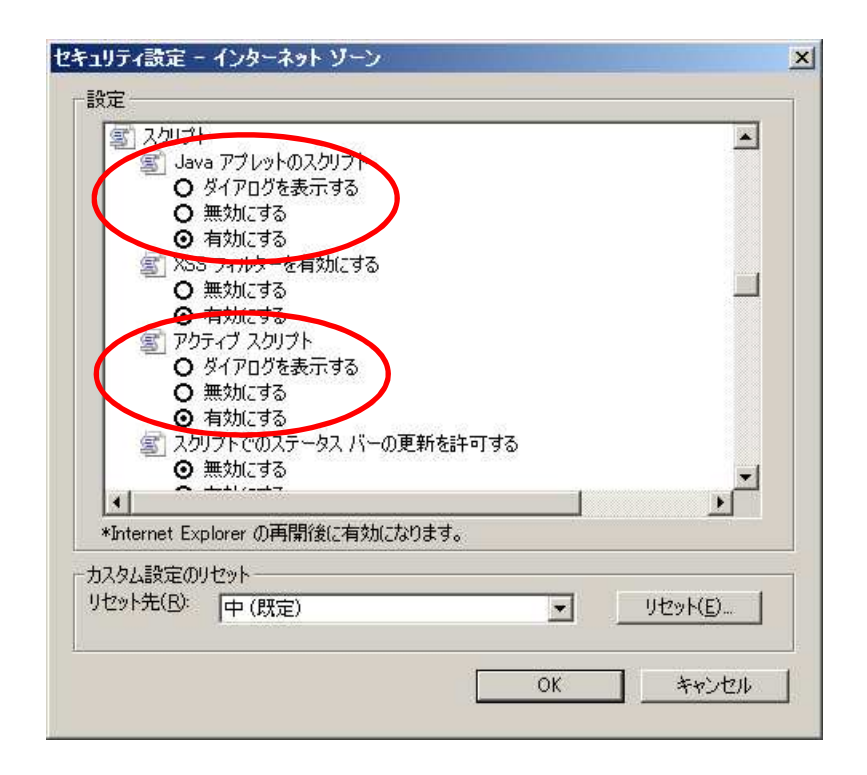

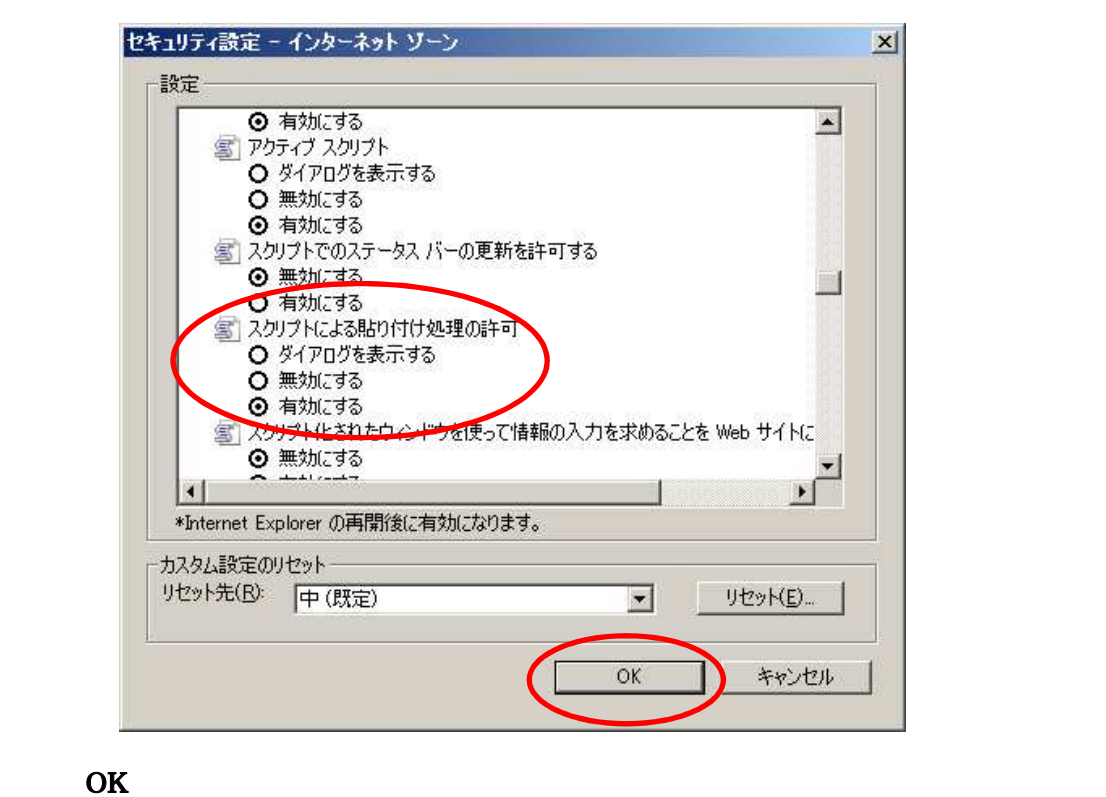

 $[1]$ 

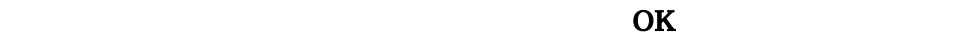

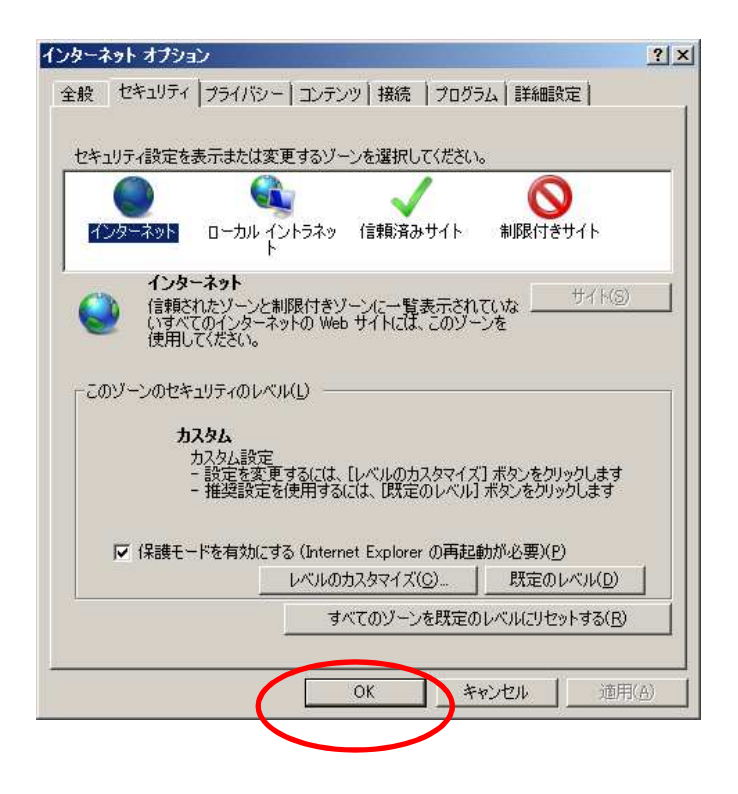